# *Software Design, Modelling and Analysis in UML*

# *Lecture 6: Class Diagrams <sup>I</sup>*

*2015-11-12*

Prof. Dr. Andreas Podelski, Dr. Bernd Westphal

Albert-Ludwigs-Universität Freiburg, Germany

*Course Map*

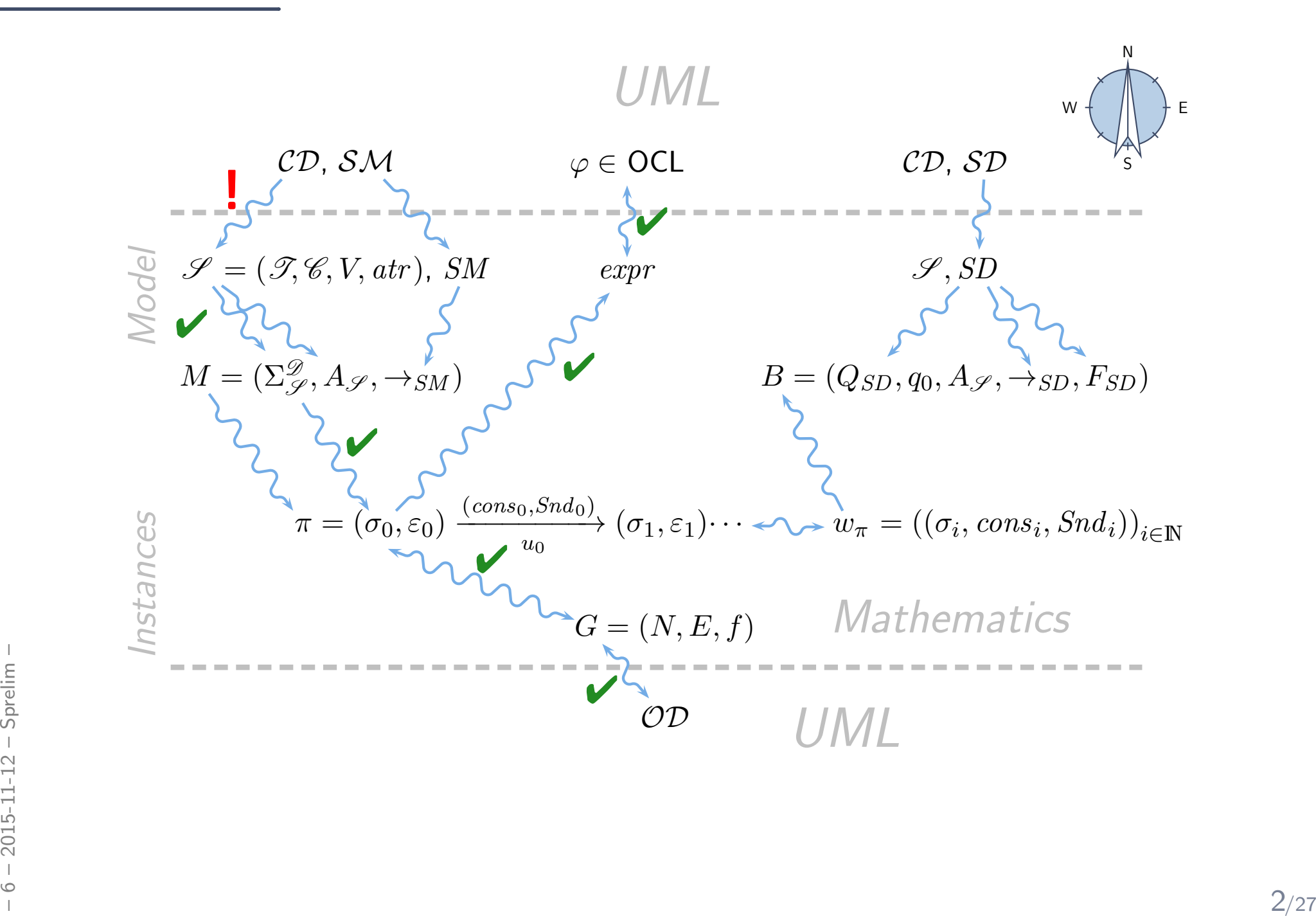

#### Last Lecture:

- $\bullet$  Object Diagrams
	- partial vs. complete; for analysis; for documentation. . .

### This Lecture:

- • Educational Objectives: Capabilities for following tasks/questions.
	- What is <sup>a</sup> class diagram?
	- $\bullet$ For what purposes are class diagrams useful?
	- $\bullet$ Could you please map this class diagram to <sup>a</sup> signature?
	- •Could you please map this signature to <sup>a</sup> class diagram?

#### •Content:

- Study UML syntax.
- Prepare (extend) definition of signature.
- Study UML syntax.<br>
 Prepare (extend) definition of signature.<br>
 Map class diagram to (extended) signature.<br>
 Stereotypes.<br>
 Stereotypes.<br>
 3/27  $\bullet$  Map class diagram to (extended) signature.
	- Stereotypes.

# *UML Class Diagrams: Stocktaking*

### *Recall: Signature vs. Class Diagram*

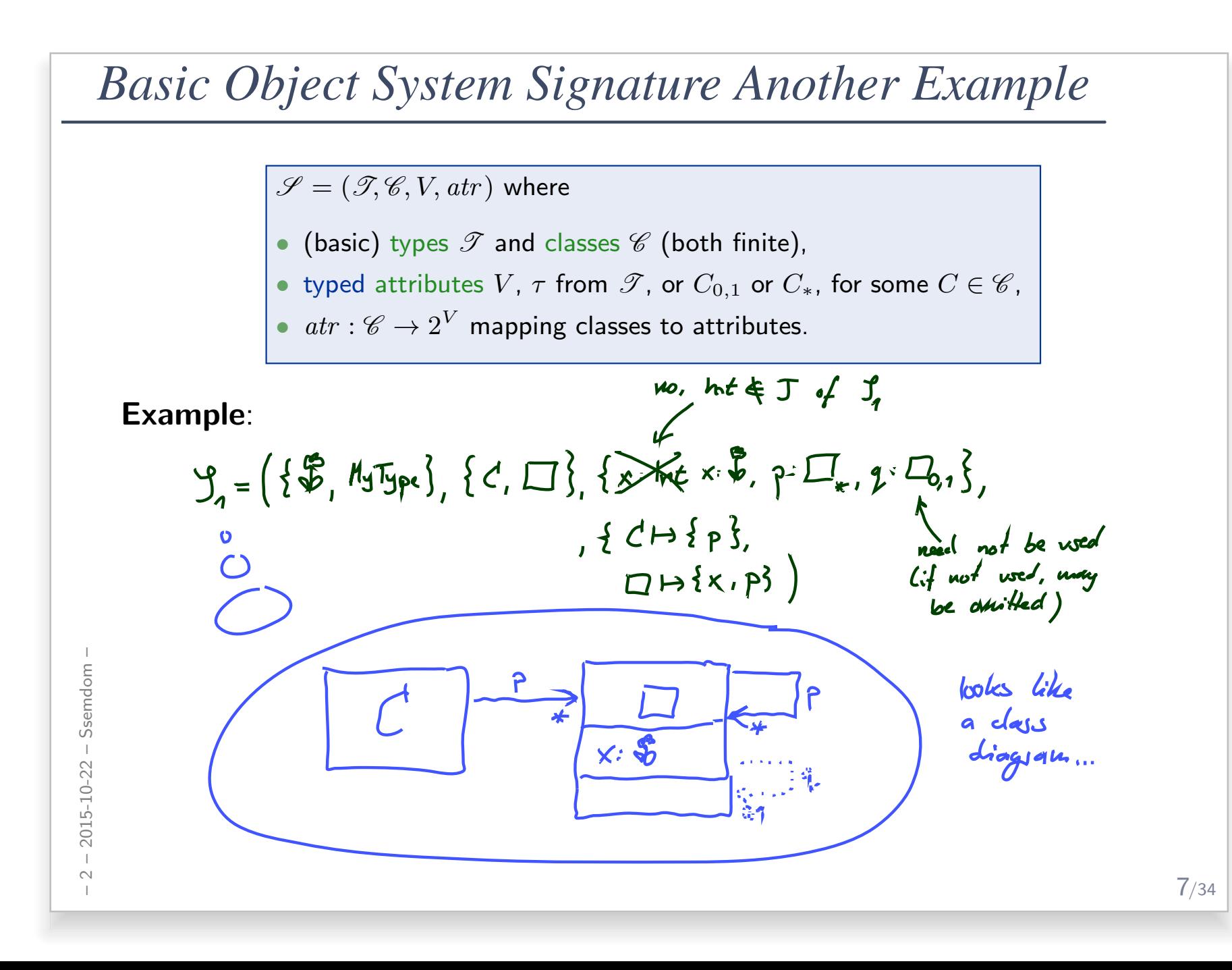

# *That'd Be Too Simple*

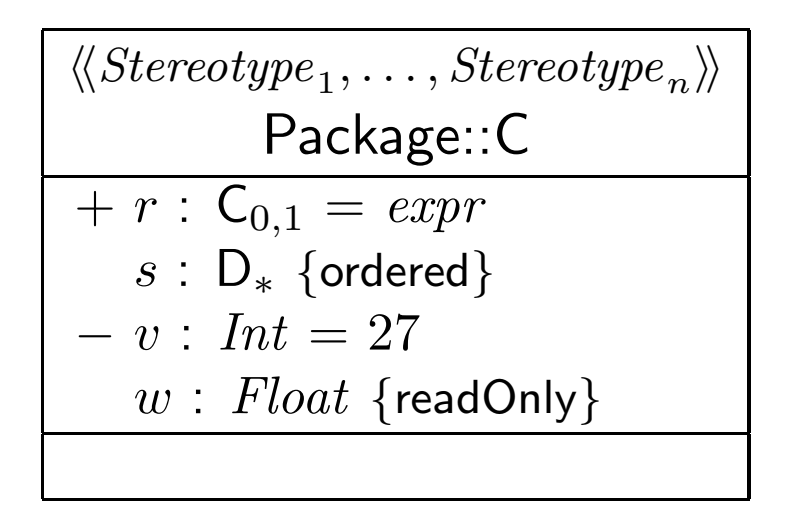

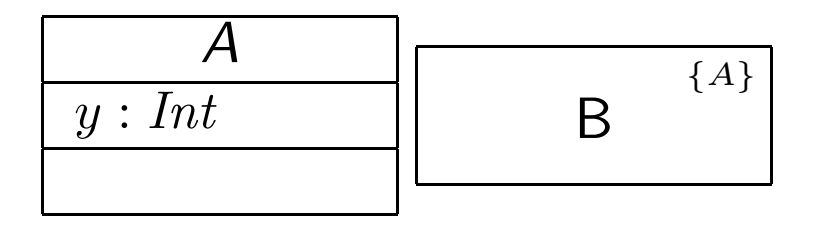

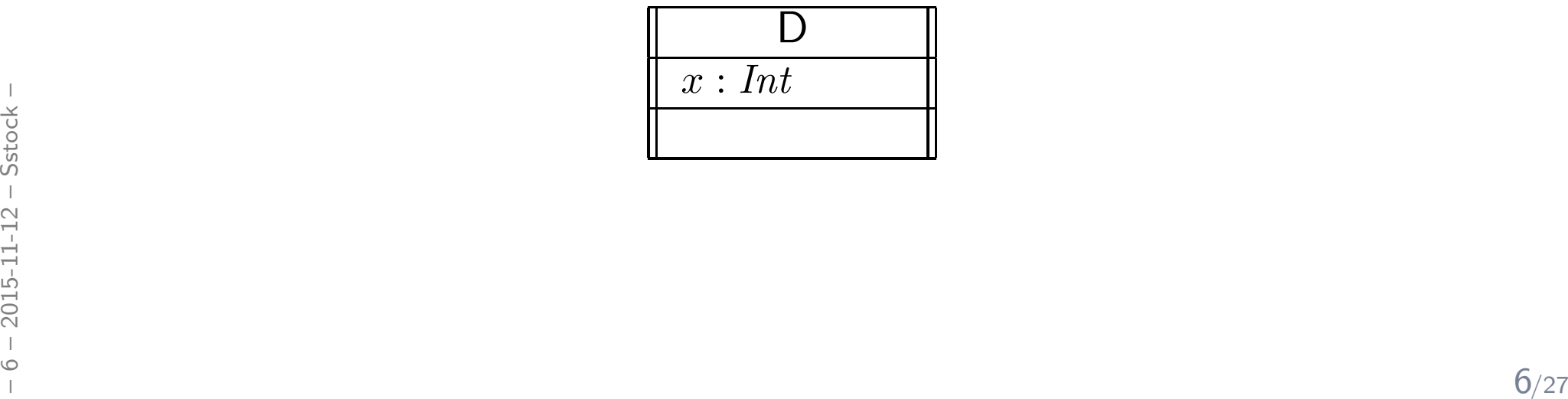

# A class

- has a set of stereotypes,
- $\bullet$ has <sup>a</sup> name,
- •belongs to <sup>a</sup> package,
- •can be abstract,
- can be active,
- •has <sup>a</sup> set of attributes,
- •has a set of **operations**.

### Each <mark>attribute</mark> has

- $\bullet$  a visibility,
- $\bullet$ a name, <sup>a</sup> type,
- $\bullet$ a <mark>multiplicity</mark>, an <mark>order</mark>,
- **•** an <mark>initial value</mark>, and
- a set of properties, such as readOnly, ordered, etc.

Wanted: places in the signature to represent the information from the picture.

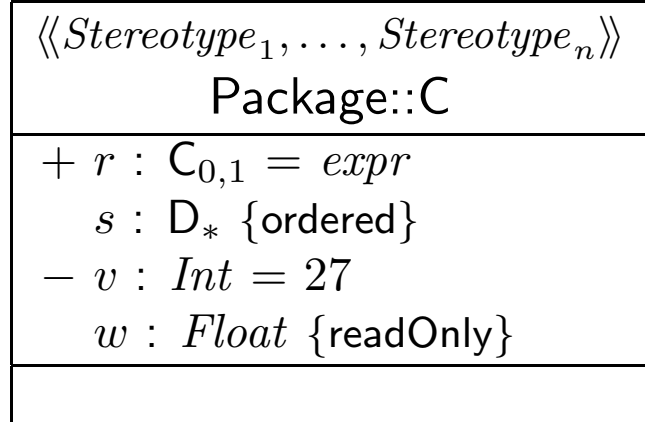

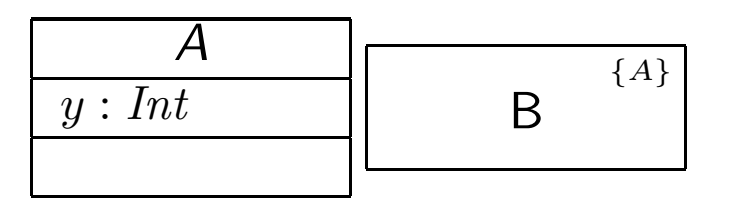

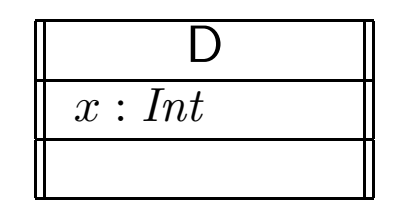

**Definition.** An (Extended) Object System Signature is a quadruple<br>Charles Charles Varte) subsec  $\mathscr{S} = (\mathscr{T}, \mathscr{C}, V, a tr)$  where

- $\bullet$   ${\mathscr{T}}$  is a set of (basic) types,
- $\mathscr C$  is a finite set of classes

• $\bullet\;V$  is a finite set of attributes

**Definition.** An (Extended) Object System Signature is a quadruple<br>Charles Charles Varte) subsec  $\mathscr{S} = (\mathscr{T}, \mathscr{C}, V, a tr)$  where

- $\bullet$   ${\mathscr{T}}$  is a set of (basic) types,
- $\bullet \,\, \mathscr{C}$  is a finite set of classes  $\langle C, S_C, a, t \rangle$  where

• $\bullet\;V$  is a finite set of attributes

**Definition.** An (Extended) Object System Signature is a quadruple<br>Charles Charles Varte) subsec  $\mathscr{S} = (\mathscr{T}, \mathscr{C}, V, a tr)$  where

- $\bullet$   ${\mathscr{T}}$  is a set of (basic) types,
- $\bullet \,\, \mathscr{C}$  is a finite set of classes  $\langle C, S_C, a, t \rangle$  where
	- $\bullet \ \ S_C$  is a finite (possibly empty) set of  ${\bf stereotypes},$
	- $a \in \mathbb{B}$  is a boolean flag indicating whether  $C$  is abstract,
	- $\bullet\ \ t\in\mathbb{B}$  is a boolean flag indicating whether  $C$  is active,
- • $\bullet\;V$  is a finite set of attributes

**Definition.** An (Extended) Object System Signature is a quadruple<br>Charles Charles Varte) subsec  $\mathscr{S} = (\mathscr{T}, \mathscr{C}, V, a tr)$  where

- $\bullet$   ${\mathscr{T}}$  is a set of (basic) types,
- $\bullet \,\, \mathscr{C}$  is a finite set of classes  $\langle C, S_C, a, t \rangle$  where
	- $\bullet \ \ S_C$  is a finite (possibly empty) set of  ${\bf stereotypes},$
	- $a \in \mathbb{B}$  is a boolean flag indicating whether  $C$  is abstract,
	- $\bullet\ \ t\in\mathbb{B}$  is a boolean flag indicating whether  $C$  is active,
- $\bullet \;\; V$  is a finite set of attributes  $\langle v : T, \xi, \mathit{expr}_0, P_v \rangle$  where

**Definition.** An (Extended) Object System Signature is a quadruple<br>Charles Charles Varte) subsec  $\mathscr{S} = (\mathscr{T}, \mathscr{C}, V, a tr)$  where

 $\bullet$   ${\mathscr{T}}$  is a set of (basic) types,

 $:=+$ 

:=−

- $\bullet \,\, \mathscr{C}$  is a finite set of classes  $\langle C, S_C, a, t \rangle$  where
	- $\bullet \ \ S_C$  is a finite (possibly empty) set of  ${\bf stereotypes},$
	- $a \in \mathbb{B}$  is a boolean flag indicating whether  $C$  is abstract,
	- $\bullet\ \ t\in\mathbb{B}$  is a boolean flag indicating whether  $C$  is active,
- $\bullet \;\; V$  is a finite set of attributes  $\langle v : T, \xi, \mathit{expr}_0, P_v \rangle$  where
	- $\bullet$   $T$  is a type from  $\mathscr{T}$ , or  $C_{0,1}, C_{\ast}$  for some  $C \in \mathscr{C}$ ,
	- $\xi \in \{\text{public, private, protected, package}\}\)$  is the visibility,<br> $\overrightarrow{z} := +$   $\overrightarrow{z} := \overrightarrow{z} := \infty$ | $\smash{\smash{\sim}}$ | $\smash{\smash{\sim}}$
- Figure 1.1 The Rhapsody tool,<br>
a finite (possibly empty) set of **properties**  $P_v$ .<br>
a finite (possibly empty) set of **properties**  $P_v$ .<br>
a dtr:  $\mathscr{C} \rightarrow 2^V$  maps each class to its set of attributes. • an initial value expression  $expr_0$  given as a word from a language for initial value expressions, e.g. OCL, or  $C++$  in the Rhapsody tool,
	- $\bullet\,$  a finite (possibly empty) set of  ${\bf properties}\,\,P_v.$
	- $atr: \mathscr{C} \rightarrow 2^V$  maps each class to its set of attributes.

**Definition.** An (Extended) Object System Signature is a quadruple<br>Charles Charles Varte) subsec  $\mathscr{S} = (\mathscr{T}, \mathscr{C}, V, a tr)$  where

 $\bullet$   ${\mathscr{T}}$  is a set of (basic) types,

 $:=+$ 

:=−

- $\bullet \,\, \mathscr{C}$  is a finite set of classes  $\langle C, S_C, a, t \rangle$  where
	- $\bullet \ \ S_C$  is a finite (possibly empty) set of  ${\bf stereotypes},$
	- $a \in \mathbb{B}$  is a boolean flag indicating whether  $C$  is abstract,
	- $\bullet\ \ t\in\mathbb{B}$  is a boolean flag indicating whether  $C$  is active,
- $\bullet \;\; V$  is a finite set of attributes  $\langle v : T, \xi, \mathit{expr}_0, P_v \rangle$  where
	- $\bullet$   $T$  is a type from  $\mathscr{T}$ , or  $C_{0,1}, C_{\ast}$  for some  $C \in \mathscr{C}$ ,
	- $\xi \in \{\text{public, private, protected, package}\}\)$  is the visibility,<br> $\overrightarrow{z} := +$   $\overrightarrow{z} := \overrightarrow{z} := \infty$ | $\smash{\smash{\sim}}$ | $\smash{\smash{\sim}}$
- Figure 1.1 The Rhapsody tool,<br>
a finite (possibly empty) set of **properties**  $P_v$ .<br>
a finite (possibly empty) set of **properties**  $P_v$ .<br>
a finite (possibly empty) set of **properties**  $P_v$ .<br> **a**  $ar : \mathscr{C} \to 2^V$  maps each • an initial value expression  $expr_0$  given as a word from a language for initial value expressions, e.g. OCL, or  $C++$  in the Rhapsody tool,
	- $\bullet\,$  a finite (possibly empty) set of  ${\bf properties}\,\,P_v.$
	- $atr: \mathscr{C} \rightarrow 2^V$  maps each class to its set of attributes.

We use  $S_{\mathscr{C}}$  to denote the set  $\bigcup_{C\in\mathscr{C}}S_C$  of stereotypes in  $\mathscr{S}.$ 

# *Conventions*

- $\bullet\,$  We write  $\langle C, S_C, a, t\rangle$  if we want to refer to  $\,$ all aspects of  $C.$
- $\bullet$  If the new aspects are irrelevant (for a given context), we simply write  $C$  i.e. old definitions are still valid.
- $\bullet\,$  We write  $\langle v : T, \xi, \mathit{expr}_0, P_v\rangle$  if we want to refer  $\mathbf t$ o all aspects of  $v.$
- $\bullet$  $\bullet\,$  Write only  $v:T$  or  $v$  if details are irrelevant.

# *Conventions*

- $\bullet\,$  We write  $\langle C, S_C, a, t\rangle$  if we want to refer to  $\,$ all aspects of  $C.$
- • If the new aspects are irrelevant (for <sup>a</sup> <sup>g</sup>iven context), we simply write  $C$  i.e. old definitions are still valid.
- $\bullet\,$  We write  $\langle v : T, \xi, \mathit{expr}_0, P_v\rangle$  if we want to refer  $\mathbf t$ o all aspects of  $v.$
- • $\bullet\,$  Write only  $v:T$  or  $v$  if details are irrelevant.

#### $\bullet$ Note:

All definitions we have up to now **principally still apply** as they are stated in terms of, e.g.,  $C \in \mathscr{C}$  — which still has a meaning with the extended view.

For instance, system states and object diagrams will remain mostly unchanged.

For instance, system states and object diagrams will remain mostly unchanged.<br>
• The other way round: most of the newly added aspects do not contribute to the constitution of system states or object diagrams.<br>  $\frac{1}{20}$ •• The other way round: most of the newly added aspects do not contribute to the constitution of system states or object diagrams.

*Mapping UML Class Diagrams to Extended Signatures*

### *From Class Boxes to Extended Signatures*

 $n$ :

A class box  $n$   $\bm{{\rm induces}}$  an  $(\bm{{\rm extended}})$  signature class as follows:

$$
\begin{array}{c}\n\vdots \\
\langle S_1, \ldots, S_k \rangle \\
\hline\n\zeta_1 v_1 : T_1 = exp r_0^1 \{P_{1,1}, \ldots, P_{1,m_1}\} \\
\vdots \\
\hline\n\zeta_\ell v_\ell : T_\ell = exp r_0^\ell \{P_{\ell,1}, \ldots, P_{\ell,m_\ell}\}\n\end{array}
$$

### *From Class Boxes to Extended Signatures*

A class box  $n$   $\bm{{\rm induces}}$  an  $(\bm{{\rm extended}})$  signature class as follows:

n:  
\n
$$
\langle S_1, \ldots, S_k \rangle
$$
\n
$$
\zeta_1 v_1 : T_1 = exp r_0^1 \{P_{1,1}, \ldots, P_{1,m_1}\}
$$
\n
$$
\vdots
$$
\n
$$
\xi_{\ell} v_{\ell} : T_{\ell} = exp r_0^{\ell} \{P_{\ell,1}, \ldots, P_{\ell,m_{\ell}}\}
$$

$$
\begin{aligned}\n \xi \\
 C(n) &:= \langle C, \{S_1, \dots, S_k\}, a(n), t(n) \rangle\n \end{aligned}
$$

 $V(n) := \{ \langle v_1 : T_1, \xi_1, \text{expr}_0^1 \rangle \}$  $\{P_{1,1},\ldots,P_{1,m_1}\}\rangle,\ldots,\langle v\rangle$  $_\ell:T_\ell,\xi_\ell,\mathit{expr}$  $_{0}^{\ell},\{P_{\ell,1},\ldots,P_{\ell,m_{\ell}}\}\rangle\}$  $atr(n) := \{C \mapsto \{v_1, \ldots, v_\ell\}\}\$ 

#### where

• "abstract" is determined by the font:

where  
\n
$$
\sum_{\substack{n=1\\n=1\\n\text{ odd}\\n\text{ odd}}}^{n} \text{ a}(n) = \begin{cases}\n\text{true} & \text{, if } n = \boxed{C} \text{ or } n = \boxed{C}_{\{A\}} \\
\text{false} & \text{, otherwise}\n\end{cases}
$$
\n
$$
u(n) = \begin{cases}\n\text{true} & \text{, if } n = \boxed{C} \text{ or } n = \boxed{C}_{\{A\}} \\
\text{false} & \text{, otherwise}\n\end{cases}
$$
\n
$$
t(n) = \begin{cases}\n\text{true} & \text{, if } n = \boxed{C} \text{ or } n = \boxed{C} \\
\text{false} & \text{, otherwise}\n\end{cases}
$$
\n
$$
12/27
$$

 $\bullet$  "active" is determined by the frame:

$$
t(n) = \begin{cases} \text{true} & \text{if } n = \boxed{C} \text{ or } n = \boxed{C} \\ \text{false} & \text{otherwise} \end{cases}
$$

# *Example*

$$
\frac{\langle\langle S_1,\ldots,S_k\rangle\rangle}{C}
$$
\n
$$
\frac{\langle\langle S_1,\ldots,S_k\rangle\rangle}{C}
$$
\n
$$
\vdots
$$
\n
$$
\frac{\langle S_1 v_1 : T_1 = exp r_0^1 \{P_{1,1},\ldots,P_{1,m_1}\}\} \vdots
$$
\n
$$
\frac{\langle}{\langle \ell v_\ell : T_\ell = exp r_0^\ell \{P_{\ell,1},\ldots,P_{\ell,m_\ell}\}\rangle} \rangle
$$
\n
$$
V(n) := \{ \langle v_1 : T_1, \xi_1, exp r_0^1, \{P_{1,1},\ldots,P_{1,m_1}\}\rangle, \ldots, \langle v_\ell : T_\ell, \xi_\ell, exp r_0^\ell, \{P_{\ell,1},\ldots,P_{\ell,m_\ell}\}\rangle \} \}
$$
\n
$$
atr(n) := \{ C \mapsto \{v_1,\ldots,v_\ell\} \}
$$

$$
\langle \langle \textit{Sterectype}_1, \ldots, \textit{Sterectype}_n \rangle \rangle
$$
\n
$$
\begin{array}{c}\n\textsf{Package::} \textsf{C} \\
+r: \textsf{C}_{0,1} = \textit{expr} \\
s: \textsf{D}_* \text{ {ordered}} \\
-v: \textit{Int} = 27 \\
w: \textit{Float} \text{ {readOnly}}\n\end{array}
$$

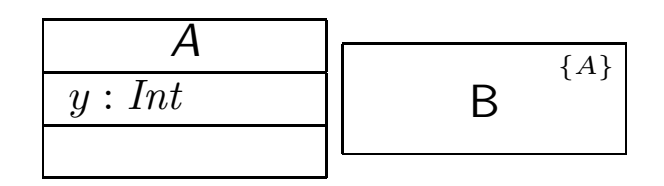

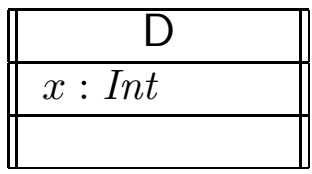

### It depends.

• What does the standard say? ([OMG](#page-59-0), [2011a](#page-59-0), 121)

#### "Presentation Options.

The type, visibility, default, multiplicity, property string may be suppressed from being displayed, even if there are values in the model."

### It depends.

• What does the standard say? ([OMG](#page-59-0), [2011a](#page-59-0), 121)

#### "Presentation Options.

The type, visibility, default, multiplicity, property string may be suppressed from being displayed, even if there are values in the model."

• Visibility: There is no "no visibility" — an attribute has a visibility in the (extended) signature.

Some (and we) assume **public** as default, but conventions may vary.

### It depends.

• What does the standard say? ([OMG](#page-59-0), [2011a](#page-59-0), 121)

#### "Presentation Options.

The type, visibility, default, multiplicity, property string may be suppressed from being displayed, even if there are values in the model."

- Visibility: There is no "no visibility" an attribute has a visibility in the (extended) signature. Some (and we) assume **public** as default, but conventions may vary.
- Some (and we) understand non-deterministic initialisation if not given.<br>  $\frac{1}{2}$ <br>  $\frac{1}{2}$ <br>  $\frac{1}{2}$ <br>  $\frac{1}{2}$ <br>  $\frac{1}{2}$ <br>  $\frac{1}{2}$ <br>  $\frac{1}{2}$ <br>  $\frac{1}{2}$ <br>  $\frac{1}{2}$ <br>  $\frac{1}{2}$ <br>  $\frac{1}{2}$ <br>  $\frac{1}{2}$ <br>  $\frac{1}{2}$ <br>  $\frac{1$ • Initial value: some assume it given by domain (such as "leftmost value", but what is "leftmost" of  $\mathbb{Z}$ ?). Some (and we) understand <mark>non-deterministic initialisation</mark> if not given.

### It depends.

• What does the standard say? ([OMG](#page-59-0), [2011a](#page-59-0), 121)

#### "Presentation Options.

The type, visibility, default, multiplicity, property string may be suppressed from being displayed, even if there are values in the model."

- Visibility: There is no "no visibility" an attribute has a visibility in the (extended) signature. Some (and we) assume **public** as default, but conventions may vary.
- Initial value: some assume it given by domain (such as "leftmost value", but what is "leftmost" of  $\mathbb{Z}$ ?). Some (and we) understand <mark>non-deterministic initialisation</mark> if not given.
- Some (and we) understand **non-deterministic initialisation** if not given.<br>  $\frac{1}{25}$ <br>
 **Properties**: probably safe to assume  $\emptyset$  if not given at all.<br>  $\frac{1}{25}$ <br>  $\frac{1}{25}$ <br>  $\frac{1}{25}$ <br>  $\frac{1}{25}$ <br>  $\frac{1}{25}$ <br>  $\frac{1}{$ ● Properties: probably safe to assume Ø if not given at all.

# *Example Cont'd*

$$
\frac{\langle\langle S_1, \ldots, S_k \rangle\rangle}{C}
$$
\n
$$
\frac{\langle\langle S_1, \ldots, S_k \rangle\rangle}{C}
$$
\n
$$
\vdots
$$
\n
$$
\frac{\langle S_l v_1 : T_1 = exp r_0^1 \{P_{1,1}, \ldots, P_{l,m_l}\}\rangle}{\langle \frac{\langle \langle S_l v_\ell : T_\ell = exp r_0^\ell \{P_{\ell,1}, \ldots, P_{\ell,m_\ell}\}\rangle}{\langle \frac{\langle \ell_1 : T_1, \xi_1, exp r_0^1, \{P_{1,1}, \ldots, P_{1,m_1}\}\rangle, \ldots, \langle v_\ell : T_\ell, \xi_\ell, exp r_0^\ell, \{P_{\ell,1}, \ldots, P_{\ell,m_\ell}\}\rangle \rangle}
$$
\n
$$
atr(n) := \{C \mapsto \{v_1, \ldots, v_\ell\}\}
$$

$$
\langle \langle \textit{Sterectype}_1, \ldots, \textit{Sterectype}_n \rangle \rangle
$$
\n
$$
Package::C
$$
\n
$$
+ r : C_{0,1} = expr
$$
\n
$$
s : D_* \{ordered\}
$$
\n
$$
- v : Int = 27
$$
\n
$$
w : \textit{Float } \{readOnly\}
$$

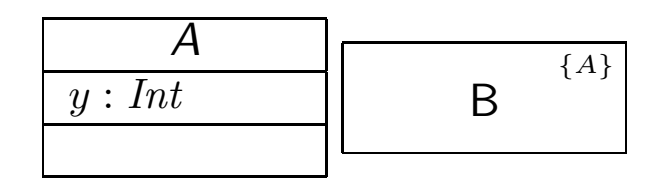

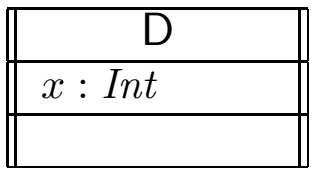

# *From Class Diagrams to Extended Signatures*

- $\bullet$ • We view a class diagram  $CD$  as a graph with nodes  $\{n_1, \ldots, n_N\}$ (each "class rectangle" is <sup>a</sup> node).
	- $\mathscr{C}(\mathcal{CD}) := \{C(n_i) \mid 1 \leq i \leq N\}$
	- $\bullet \ \ V(\mathcal{CD}):=\bigcup\nolimits_{i=\}^{N}$  $\sum_{i=1}^{\infty}V(n_i)$
	- $atr(\mathcal{CD}) := \bigcup_{i=1}^N$  $\prod_{i=1}^n \mathit{atr}(n_i)$

# *From Class Diagrams to Extended Signatures*

- We view a class diagram  $CD$  as a graph with nodes  $\{n_1, \ldots, n_N\}$ (each "class rectangle" is <sup>a</sup> node).
	- $\mathscr{C}(\mathcal{CD}) := \{C(n_i) \mid 1 \leq i \leq N\}$
	- $\bullet \ \ V(\mathcal{CD}):=\bigcup\nolimits_{i=\}^{N}$  $\sum_{i=1}^{\infty}V(n_i)$
	- $atr(\mathcal{CD}) := \bigcup_{i=1}^N$  $\prod_{i=1}^n \mathit{atr}(n_i)$
- In <sup>a</sup> UML model, we can have finitely many class diagrams,

$$
\mathscr{CD} = \{CD_1, \ldots, CD_k\},\
$$

which  $\mathop{\mathsf{induce}}$  the following signature:

$$
\mathscr{S}(\mathscr{CD}) = \left(\mathscr{T}, \bigcup_{i=1}^k \mathscr{C}(\mathcal{CD}_i), \bigcup_{i=1}^k V(\mathcal{CD}_i), \bigcup_{i=1}^k \text{atr}(\mathcal{CD}_i)\right).
$$

 $\mathscr{S}(\mathscr{C}\mathscr{D}) = \left(\mathscr{T}, \bigcup_{i=1}^k \mathscr{C}(\mathcal{CD}_i), \bigcup_{i=1}^k V(\mathcal{CD}_i), \bigcup_{i=1}^k \mathit{atr}(\mathcal{CD}_i)\right).$ <br>
(Assuming  $\mathscr{T}$  given. In "reality" (i.e. in full UML), we can introduce types in class<br>
diagrams, the class diagram then (Assuming  ${\mathscr T}$  given. In "reality" (i.e. in full UML), we can introduce types in class diagrams, the class diagram then contributes to  $\mathscr{T}.$  Example: enumeration types.)

*Is the Mapping <sup>a</sup> Function?*

**Question**: Is  $\mathscr{S}(\mathscr{C}\mathscr{D})$  well-defined?

*Is the Mapping <sup>a</sup> Function?*

**Question**: Is  $\mathscr{S}(\mathscr{C}\mathscr{D})$  well-defined?

There are two possible **sources for problems**:

 $(1)$   $\,$  A class  $C$  may appear in  $\,$  multiple class diagrams:

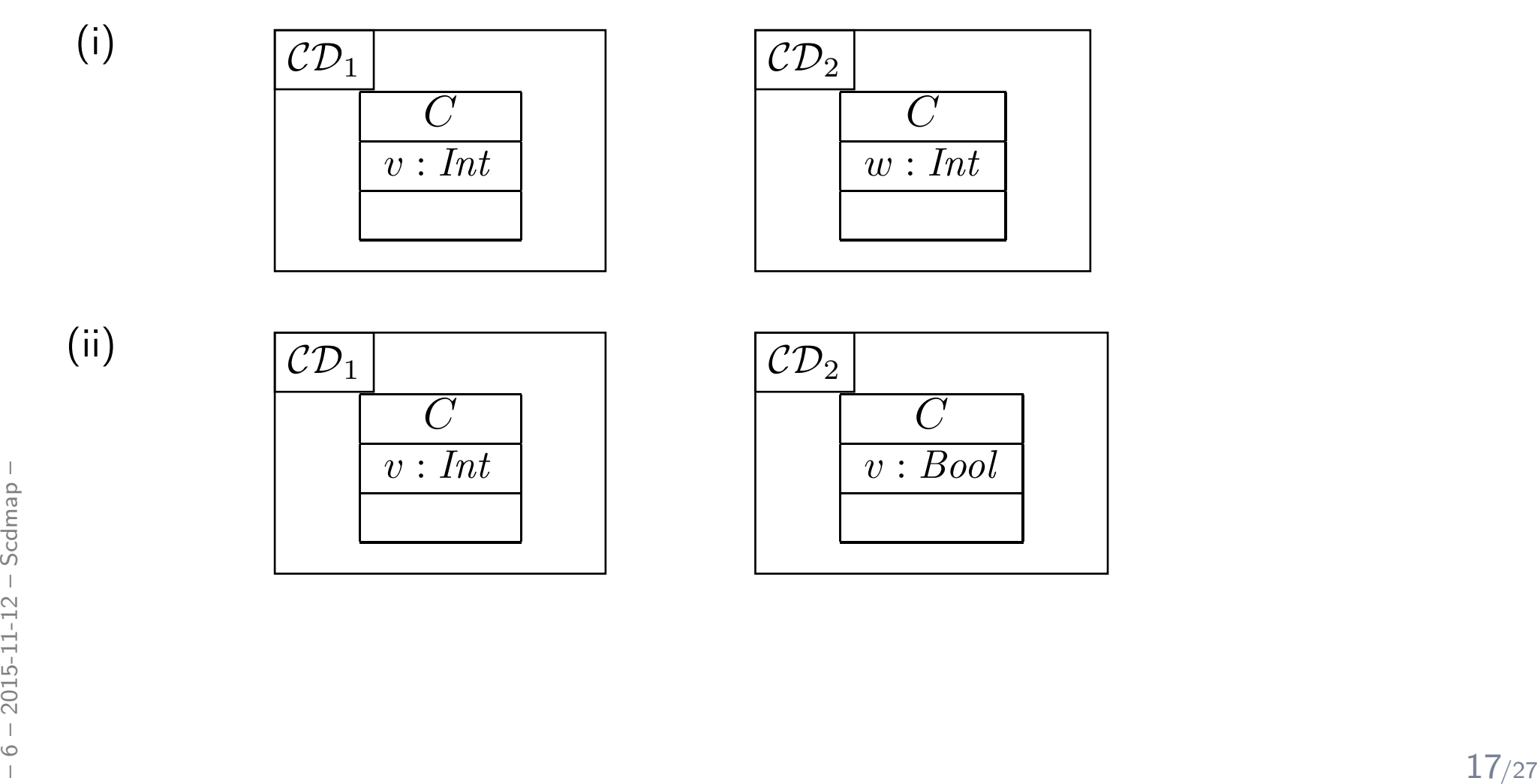

*Is the Mapping <sup>a</sup> Function?*

**Question**: Is  $\mathscr{S}(\mathscr{C}\mathscr{D})$  well-defined?

There are two possible **sources for problems**:

 $(1)$   $\,$  A class  $C$  may appear in  $\,$  multiple class diagrams:

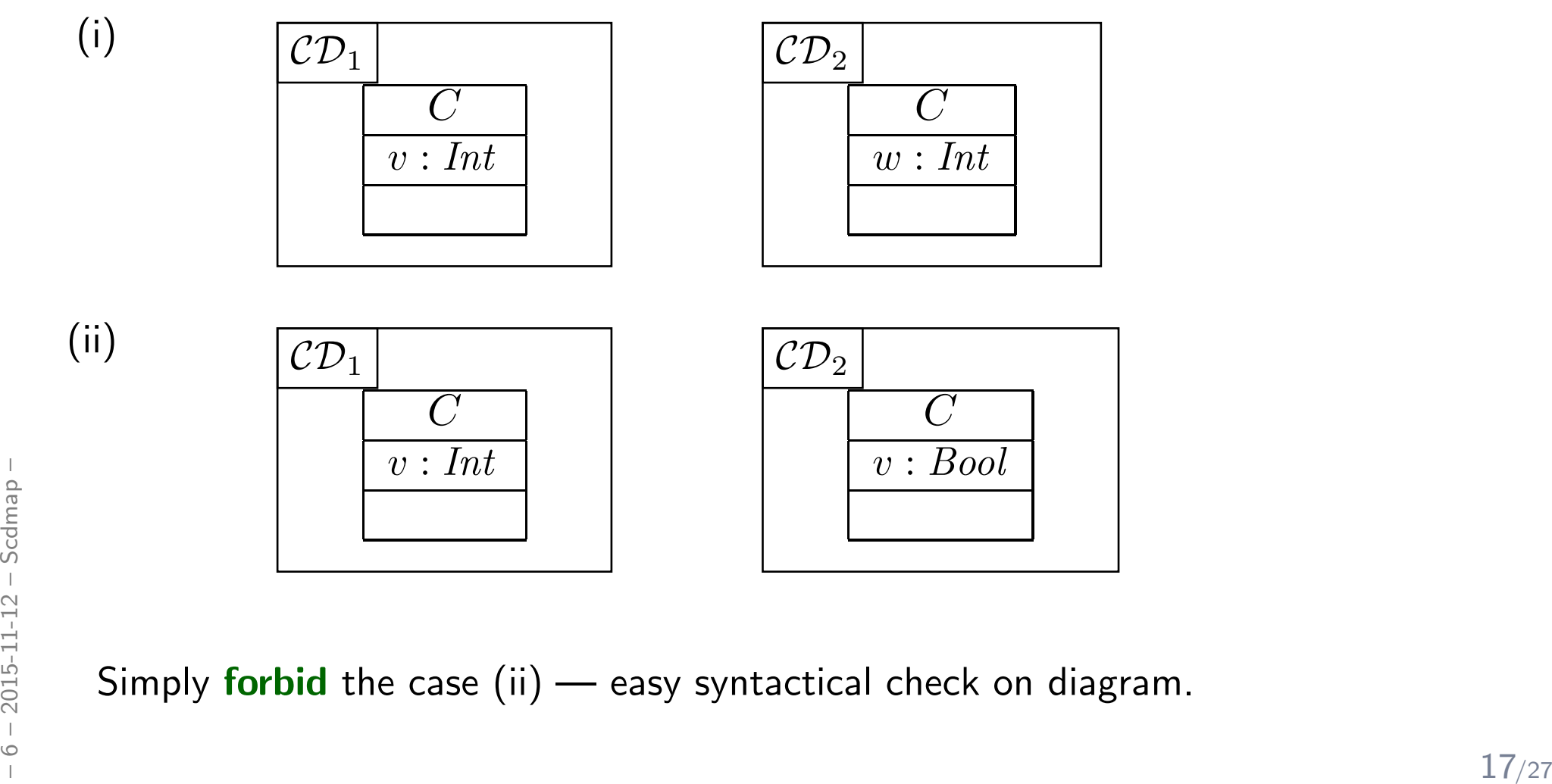

Simply <mark>forbid</mark> the case (ii) — easy syntactical check on diagram.

 $\left( 2\right)$  An  $\bf{attribute}$   $v$  may appear in  $\bf{multiple}$  classes with different type:

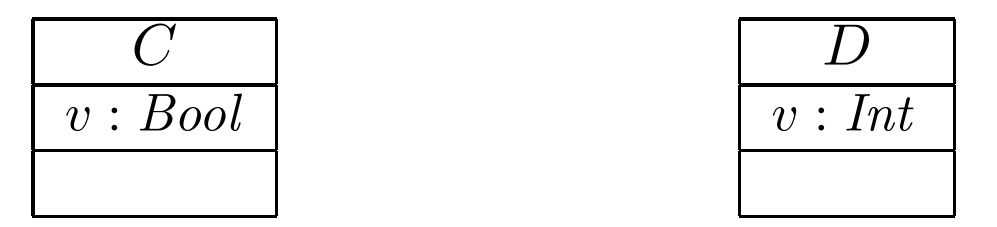

#### Two approaches:

• Require unique attribute names.

This requirement can easily be established (implicitly, behind the scenes) by viewing  $v$  as an abbreviation for

 $C::v$  or  $D::v$ 

 $\frac{1}{200}$  –  $\frac{1}{200}$  –  $\frac{1}{200}$  –  $\frac{1}{200}$  – 1800 – 1800 – 1810 – 1810 – 1810 – 1811 – 1811 – 1811 – 1811 – 1811 – 1811 – 1811 – 1811 – 1811 – 1811 – 1811 – 1811 – 1811 – 1811 – 1811 – 1811 – 1811 – 1811 – 1811 depending on the context.  $(C::v:Bool$  and  $D::v:Int$  are then unique.)

 $\left( 2\right)$  An  $\bf{attribute}$   $v$  may appear in  $\bf{multiple}$  classes with different type:

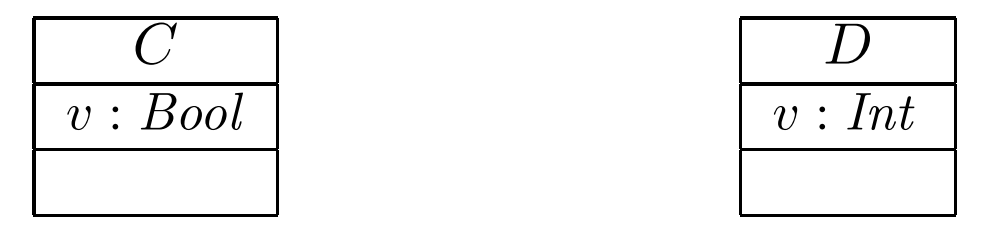

#### Two approaches:

•• Require unique attribute names.

This requirement can easily be established (implicitly, behind the scenes) by viewing  $v$  as an abbreviation for

 $C::v$  or  $D::v$ 

depending on the context.  $(C::v:Bool$  and  $D::v:Int$  are then unique.)

• Subtle, formalist's approach: observe that

 $\langle v : \textit{Bool}, \dots \rangle$  and  $\langle v : \textit{Int}, \dots \rangle$ 

From the sense of the sense of the sense of the sense of the sense of the sense of the sense of the sense of the sense of the sense of the sense of the sense of the sense of the sense of  $\langle v : Bool, \ldots \rangle$  and  $\langle v : Int, \ldots \rangle$ <br>ar are  $\operatorname{\sf different}$  things in  $V.$  We don't follow that path.  $\ldots$ 

*Class Diagram Semantics*

The semantics of a set of <mark>class diagrams</mark>  $\mathscr{CD}$  is the induced  $\mathbf{signature} \ \mathscr{L}(\mathscr{CD}).$ 

The semantics of a set of <mark>class diagrams</mark>  $\mathscr{CD}$  is the induced  $\mathbf{signature} \ \mathscr{L}(\mathscr{CD}).$ 

The signature induces a set of system states  $\Sigma^{\mathscr{D}}_{\mathscr{S}}$  (given a structure  $\mathscr{D}).$ 

### *Semantics*

The semantics of a set of <mark>class diagrams</mark>  $\mathscr{CD}$  is the induced  $\mathbf{signature} \ \mathscr{L}(\mathscr{CD}).$ 

The signature induces a set of system states  $\Sigma^{\mathscr{D}}_{\mathscr{S}}$  (given a structure  $\mathscr{D}).$ 

 $\bullet\,$  Do we need to redefine/extend  $\mathscr{D} ?$ 

### *Semantics*

The semantics of a set of <mark>class diagrams</mark>  $\mathscr{CD}$  is the induced  $\mathbf{signature} \ \mathscr{L}(\mathscr{CD}).$ 

The signature induces a set of system states  $\Sigma^{\mathscr{D}}_{\mathscr{S}}$  (given a structure  $\mathscr{D}).$ 

• $\bullet$  Do we need to redefine/extend  $\mathscr{D}$ ? No.

(Would be different if we considered the definition of enumeration types in class diagrams. Then the domain of an enumeration type T, i.e. the set  $\mathscr{D}(T)$ , would be determined by the class diagram, and not free for choice.)

### *Semantics*

The semantics of a set of <mark>class diagrams</mark>  $\mathscr{CD}$  is the induced  $\mathbf{signature} \ \mathscr{L}(\mathscr{CD}).$ 

The signature induces a set of system states  $\Sigma^{\mathscr{D}}_{\mathscr{S}}$  (given a structure  $\mathscr{D}).$ 

• $\bullet$  Do we need to redefine/extend  $\mathscr{D}$ ? No.

(Would be different if we considered the definition of enumeration types in class diagrams. Then the domain of an enumeration type T, i.e. the set  $\mathscr{D}(T)$ , would be determined by the class diagram, and not free for choice.)

• What is the effect on  $\Sigma^{\mathscr{D}}_{\mathscr{S}}$ ?

The semantics of a set of <mark>class diagrams</mark>  $\mathscr{CD}$  is the induced  $\mathbf{signature} \ \mathscr{L}(\mathscr{CD}).$ 

The signature induces a set of system states  $\Sigma^{\mathscr{D}}_{\mathscr{S}}$  (given a structure  $\mathscr{D}).$ 

• $\bullet$  Do we need to redefine/extend  $\mathscr{D}$ ? No.

(Would be different if we considered the definition of enumeration types in class diagrams. Then the domain of an enumeration type T, i.e. the set  $\mathscr{D}(T)$ , would be determined by the class diagram, and not free for choice.)

• What is the effect on  $\Sigma^{\mathscr{D}}_{\mathscr{S}}$ ? Little.

For now, we only <mark>remove</mark> abstract class instances, i.e.

 $\sigma : \mathscr{D}(\mathscr{C}) \twoheadrightarrow (V \nrightarrow (\mathscr{D}(\mathscr{T}) \cup \mathscr{D}(\mathscr{C}_*)))$ 

is now  $\textbf{only}$  called system state if and only if, for all  $\langle C, S_C, 1, t \rangle \in \mathscr{C}$ ,

 $dom(\sigma) \cap \mathscr{D}(C) = \emptyset.$ 

is now only called system state if and only if, for all  $\langle C, S_C, 1, t \rangle \in \mathscr{C}$ ,<br>  $\text{dom}(\sigma) \cap \mathscr{D}(C) = \emptyset$ .<br>
With  $a = 0$  as default "abstractness", the earlier definitions apply directly.<br>
(We'll revisit this when discuss With  $a=0$  as default "abstractness", the earlier definitions apply directly. (We'll revisit this when discussing inheritance.)

- • Classes:
	- Active:
	- Stereotypes:

- • Classes:
	- Active: not represented in  $\sigma$ .

Later: relevant for behaviour, i.e., how system states evolve over time.

• Stereotypes:

- • Classes:
	- Active: not represented in  $\sigma$ .

Later: relevant for behaviour, i.e., how system states evolve over time.

• Stereotypes: in <sup>a</sup> minute.

- • Classes:
	- Active: not represented in  $\sigma$ .

Later: relevant for behaviour, i.e., how system states evolve over time.

- Stereotypes: in <sup>a</sup> minute.
- $\bullet$  Attributes:
	- Initial value expression:
	- Visibility:
- <sup>6</sup> 2015-11-12 Scdsem <sup>21</sup>/27• Properties:

- • Classes:
	- Active: not represented in  $\sigma$ .

Later: relevant for behaviour, i.e., how system states evolve over time.

- Stereotypes: in <sup>a</sup> minute.
- $\bullet$  Attributes:
	- Initial value expression: not represented in  $\sigma$ .

Later: provides an initial value as effect of "creation action".

• Visibility:

– <sup>6</sup> – 2015-11-12 – Scdsem – <sup>21</sup>/27• Properties:

- • Classes:
	- Active: not represented in  $\sigma$ .

Later: relevant for behaviour, i.e., how system states evolve over time.

- Stereotypes: in <sup>a</sup> minute.
- $\bullet$  Attributes:
	- Initial value expression: not represented in  $\sigma$ .

Later: provides an initial value as effect of "creation action".

• Visibility: not represented in  $\sigma.$ 

**Later**: viewed as additional <mark>typing information</mark> for well-formedness of actions; and with inheritance.

– <sup>6</sup> – 2015-11-12 – Scdsem – <sup>21</sup>/27• Properties:

- • Classes:
	- Active: not represented in  $\sigma$ .

Later: relevant for behaviour, i.e., how system states evolve over time.

- Stereotypes: in <sup>a</sup> minute.
- • Attributes:
	- Initial value expression: not represented in  $\sigma$ .

Later: provides an initial value as effect of "creation action".

• Visibility: not represented in  $\sigma.$ 

**Later**: viewed as additional <mark>typing information</mark> for well-formedness of actions; and with inheritance.

- Properties: such as readOnly, ordered, composite (Deprecated in the standard.)<br>
 readOnly later treated similar to visibility.<br>
 ordered not considered in our UML fragment ( $\rightarrow$  sets vs. sequences).<br>
 composite • Properties: such as readOnly, ordered, composite (Deprecated in the standard.)
	- $\mathsf{readOnly} \rightarrow \mathsf{later}$  treated similar to visibility.
	- ordered not considered in our UML fragment  $(\rightarrow$  sets vs. sequences).
	- composite cf. lecture on associations.

# *Stereotypes*

# *Stereotypes as Labels or Tags*

- What are Stereotypes?
	- Not represented in system states.
	- Not contributing to typing rules / well-formedness.

# *Stereotypes as Labels or Tags*

- • What are Stereotypes?
	- Not represented in system states.
	- Not contributing to typing rules / well-formedness.
- [Oestereich](#page-59-1) ([2006](#page-59-1)):

View stereotypes as (additional) "labelling" ("tags") or as "grouping".

- • Useful for documentation and model-driven development, e.g. code-generation:
	- $\bullet$ Documentation: e.g. layers of an architecture.

Sometimes, packages (cf.  $\mathsf{OMG}\ (2011\mathsf{a},\mathsf{b})$  $\mathsf{OMG}\ (2011\mathsf{a},\mathsf{b})$  $\mathsf{OMG}\ (2011\mathsf{a},\mathsf{b})$  $\mathsf{OMG}\ (2011\mathsf{a},\mathsf{b})$  $\mathsf{OMG}\ (2011\mathsf{a},\mathsf{b})$ ) are sufficient and "right".

– 6 – 2015-11-12<br>– 6 – 2015-11-12 – 23/27<br>– 23/27 • Model Driven Architecture (MDA): later.

# *Example: Stereotypes for Documentation*

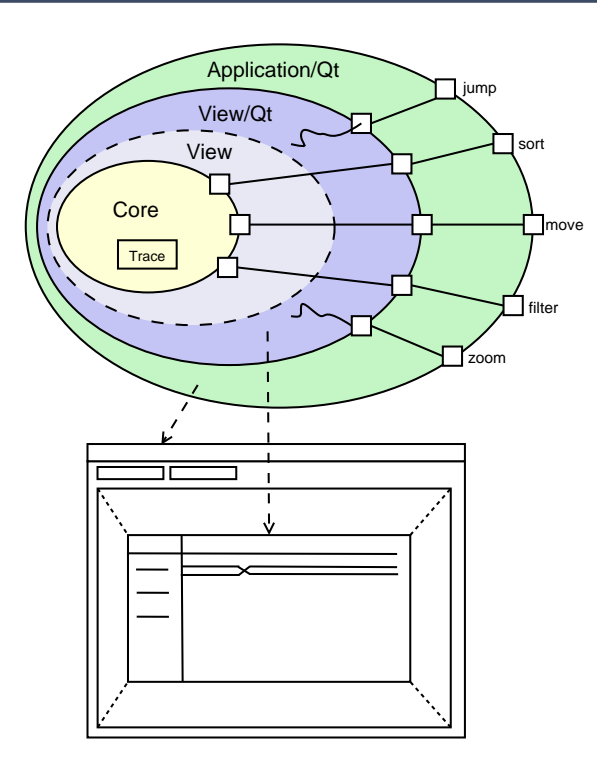

- • Example: Timing Diagram Viewer [Schumann](#page-59-3) et al. [\(2008](#page-59-3))
- $\bullet$  Architecture has four layers:
	- core, data layer
	- abstract view layer
- Architecture rias four layers.<br>
 core, data layer<br>
 abstract view layer<br>
toolkit-specific view layer/widget<br>
 application using widget<br>
 application using widget<br>
 24/27  $\bullet\,$  toolkit-specific view layer/widget
	- application using widget

# *Example: Stereotypes for Documentation*

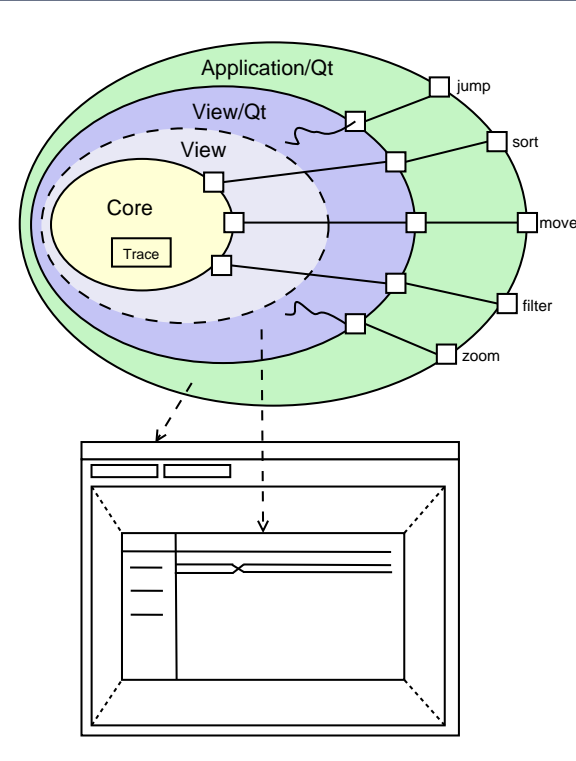

- • Example: Timing Diagram Viewer [Schumann](#page-59-3) et al. [\(2008](#page-59-3))
- • Architecture has four layers:
	- core, data layer
	- abstract view layer
	- $\bullet\,$  toolkit-specific view layer/widget
	- application using widget

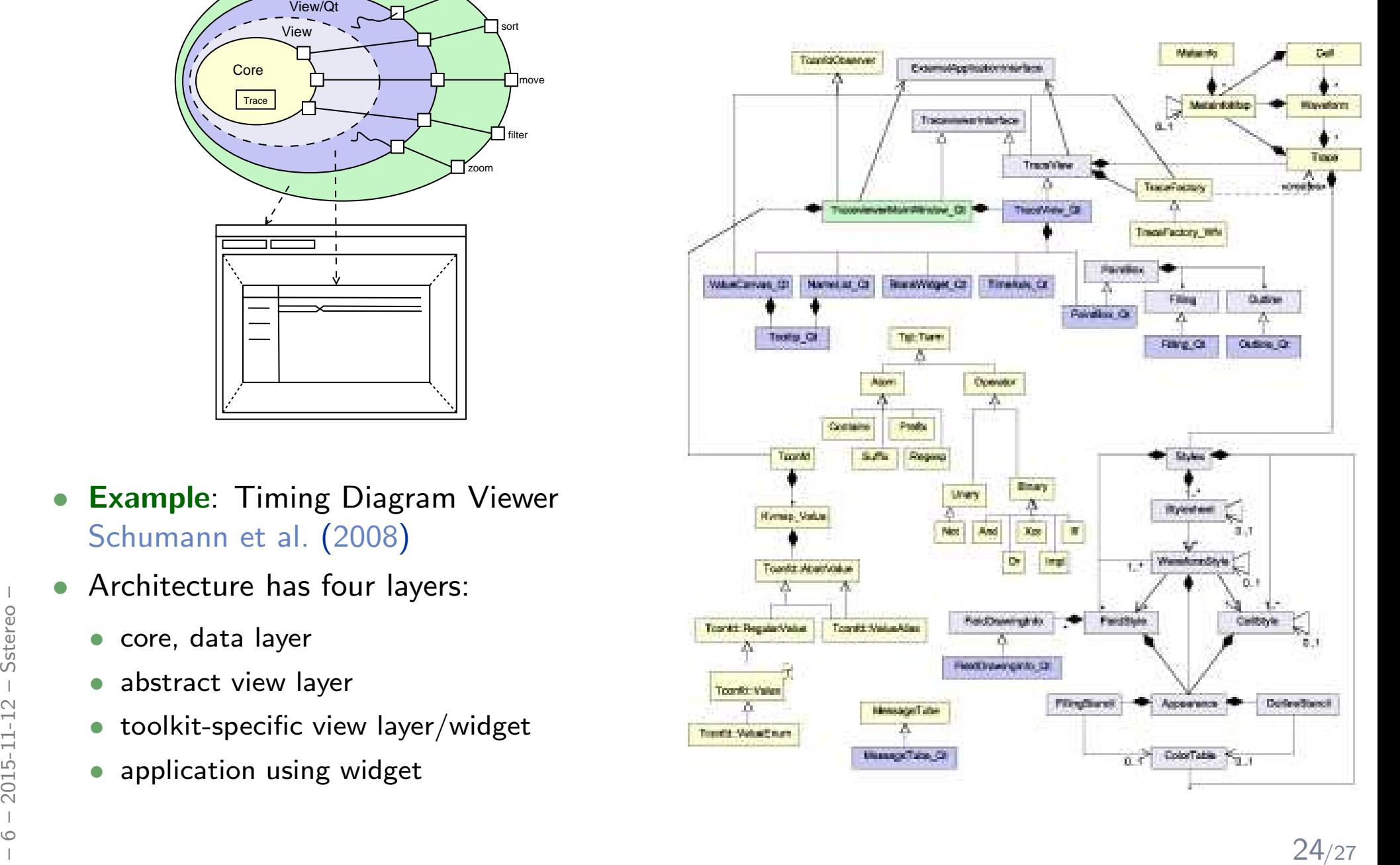

# *Example: Stereotypes for Documentation*

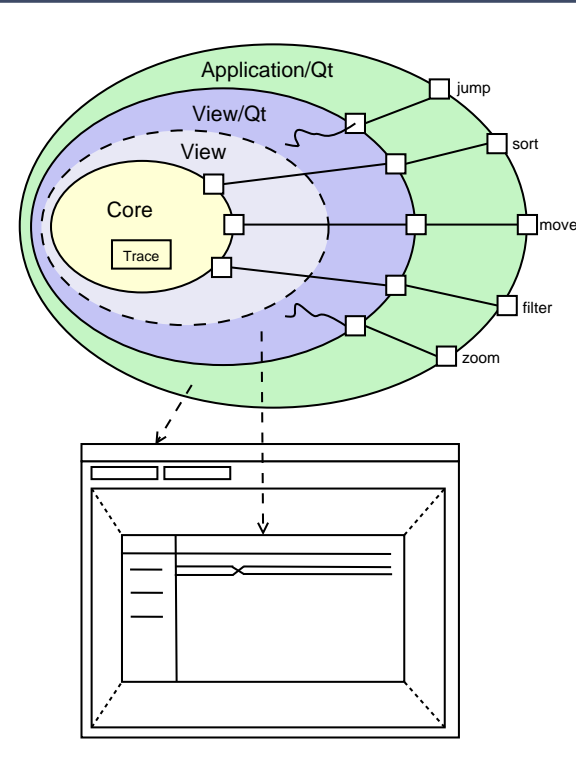

- • Example: Timing Diagram Viewer [Schumann](#page-59-3) et al. [\(2008](#page-59-3))
- • Architecture has four layers:
	- core, data layer
	- abstract view layer
	- $\bullet\,$  toolkit-specific view layer/widget
	- application using widget

 $\mathsf{S}$ tereotype " $=$ " layer " $=$ " colour.

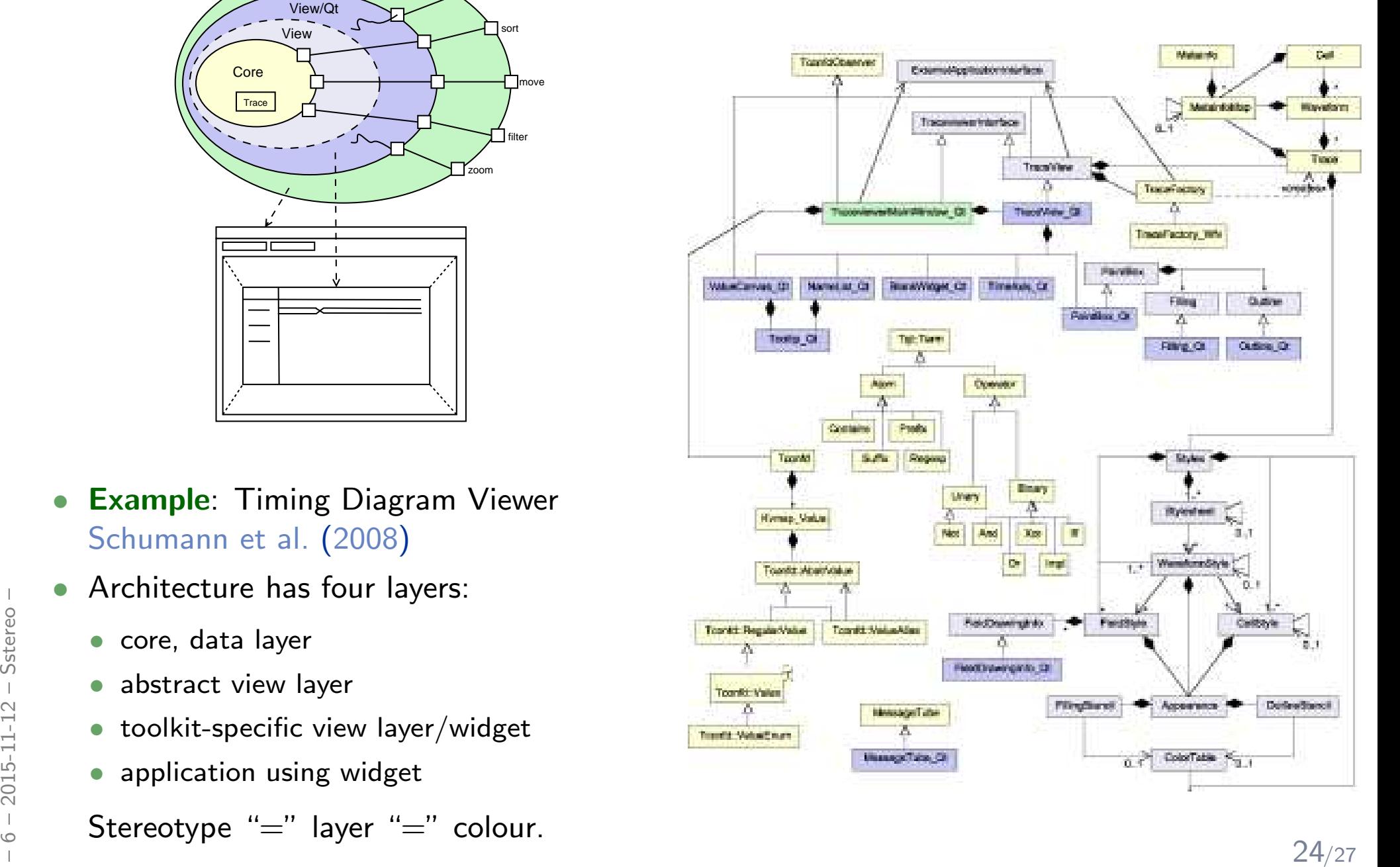

- $\bullet\,$  Use stereotypes 'Team $_1$ ', 'Team $_2$ ', 'Team $_3$ ' and assign stereotype Team $_i$  to class  $C$  if Team $_i$  is responsible for class  $C.$
- Use stereotypes to label classes with licensing information (e.g., LGPL vs. proprietary).
- Use stereotypes 'Server $_A$ ', 'Server $_B$ ' to indicate where objects should be stored.
- Use stereotypes to label classes with states in the development process like "under development", "submitted for testing", "accepted".

- $\bullet\,$  Use stereotypes 'Team $_1$ ', 'Team $_2$ ', 'Team $_3$ ' and assign stereotype Team $_i$  to class  $C$  if Team $_i$  is responsible for class  $C.$
- Use stereotypes to label classes with licensing information (e.g., LGPL vs. proprietary).
- Use stereotypes 'Server $_A$ ', 'Server $_B$ ' to indicate where objects should be stored.
- Use stereotypes to label classes with states in the development process like "under development", "submitted for testing", "accepted".

- $\bullet\,$  Use stereotypes 'Team $_1$ ', 'Team $_2$ ', 'Team $_3$ ' and assign stereotype Team $_i$  to class  $C$  if Team $_i$  is responsible for class  $C.$
- Use stereotypes to label classes with licensing information (e.g., LGPL vs. proprietary).
- $\bullet\,$  Use stereotypes 'Server $_A$ ', 'Server $_B$ ' to indicate where objects should be stored.
- Use stereotypes to label classes with states in the development process like "under development", "submitted for testing", "accepted".

- $\bullet\,$  Use stereotypes 'Team $_1$ ', 'Team $_2$ ', 'Team $_3$ ' and assign stereotype Team $_i$  to class  $C$  if Team $_i$  is responsible for class  $C.$
- Use stereotypes to label classes with licensing information (e.g., LGPL vs. proprietary).
- $\bullet\,$  Use stereotypes 'Server $_A$ ', 'Server $_B$ ' to indicate where objects should be stored.
- Use stereotypes to label classes with states in the development process like "under development", "submitted for testing", "accepted".

- $\bullet\,$  Use stereotypes 'Team $_1$ ', 'Team $_2$ ', 'Team $_3$ ' and assign stereotype Team $_i$  to class  $C$  if Team $_i$  is responsible for class  $C.$
- Use stereotypes to label classes with licensing information (e.g., LGPL vs. proprietary).
- $\bullet\,$  Use stereotypes 'Server $_A$ ', 'Server $_B$ ' to indicate where objects should be stored.
- Use stereotypes to label classes with states in the development process like "under development", "submitted for testing", "accepted".

- $\bullet\,$  Use stereotypes 'Team $_1$ ', 'Team $_2$ ', 'Team $_3$ ' and assign stereotype Team $_i$  to class  $C$  if Team $_i$  is responsible for class  $C.$
- Use stereotypes to label classes with licensing information (e.g., LGPL vs. proprietary).
- •Use stereotypes 'Server<sub>A</sub>', 'Server<sub>B</sub>' to indicate where objects should be stored.
- • Use stereotypes to label classes with states in the development process like "under development", "submitted for testing", "accepted".
- etc. etc.

 $\begin{array}{l} \frac{1}{6} \\ \frac{1}{6} \\ \frac{1}{$ **Necessary**: a common idea of what each stereotype stands for. (To be defined / agreed on by the team, not the job of the UML consortium.)

# *References*

<span id="page-59-3"></span><span id="page-59-2"></span><span id="page-59-1"></span><span id="page-59-0"></span>Oestereich, B. (2006). Analyse und Design mit UML 2.1, 8. Auflage. Oldenbourg, 8. edition.

OMG (2011a). Unified modeling language: Infrastructure, version 2.4.1. Technical Report formal/2011-08-05.

OMG (2011b). Unified modeling language: Superstructure, version 2.4.1. Technical Report formal/2011-08-06.

Schumann, M., Steinke, J., Deck, A., and Westphal, B. (2008). Traceviewer technical documentation, version 1.0. Technical report, Carl von Ossietzky Universität Oldenburg und OFFIS.